## **ONLINE REGISTRATION FLOW FOR NEW STUDENT**

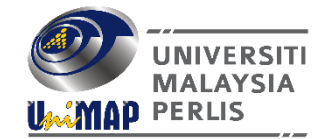

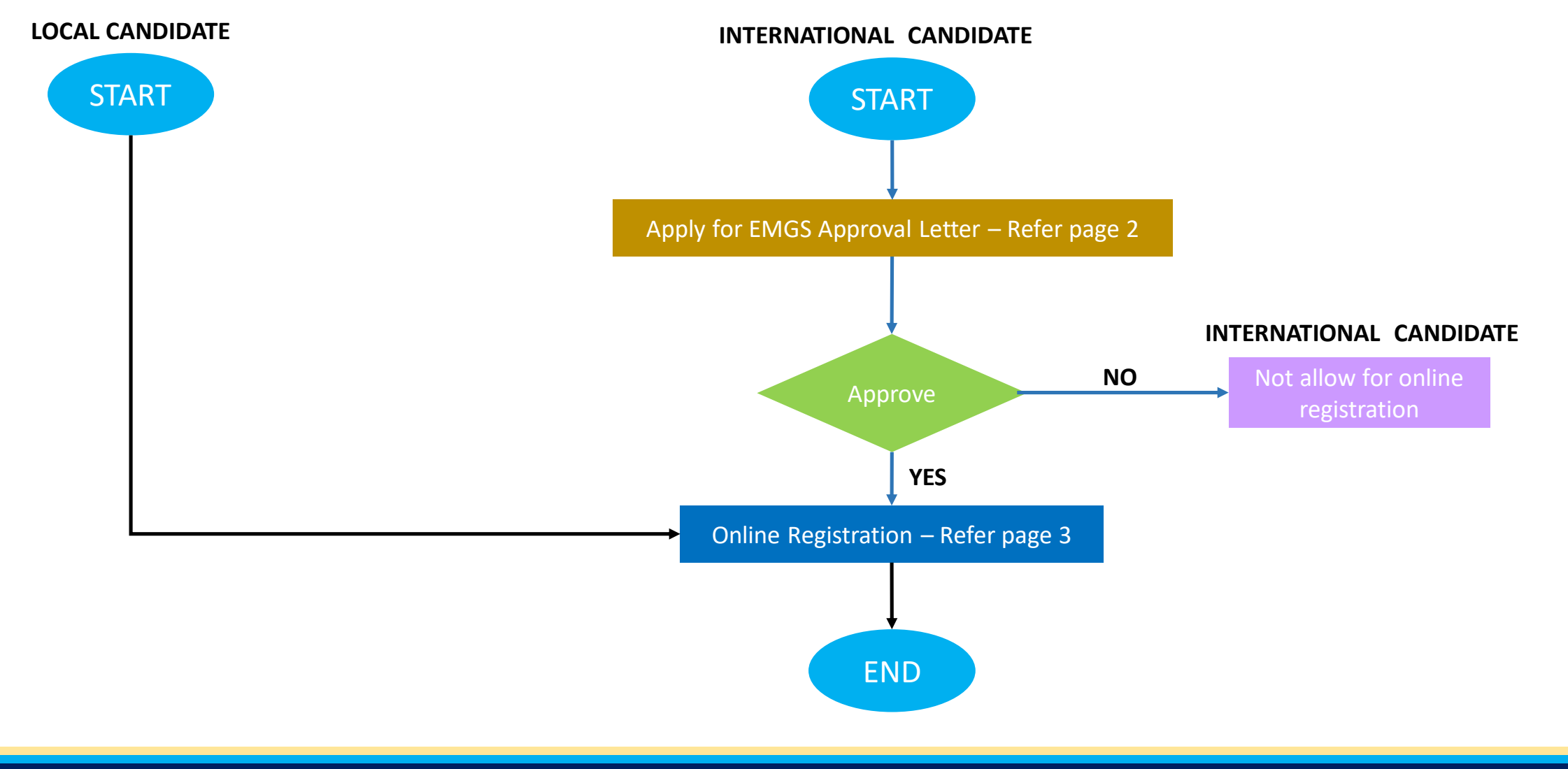

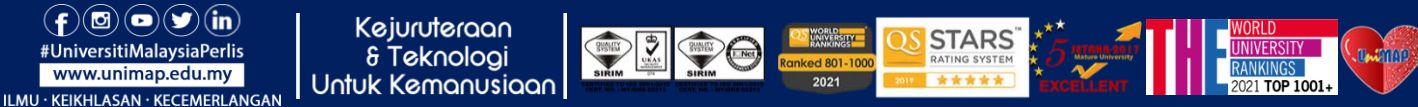

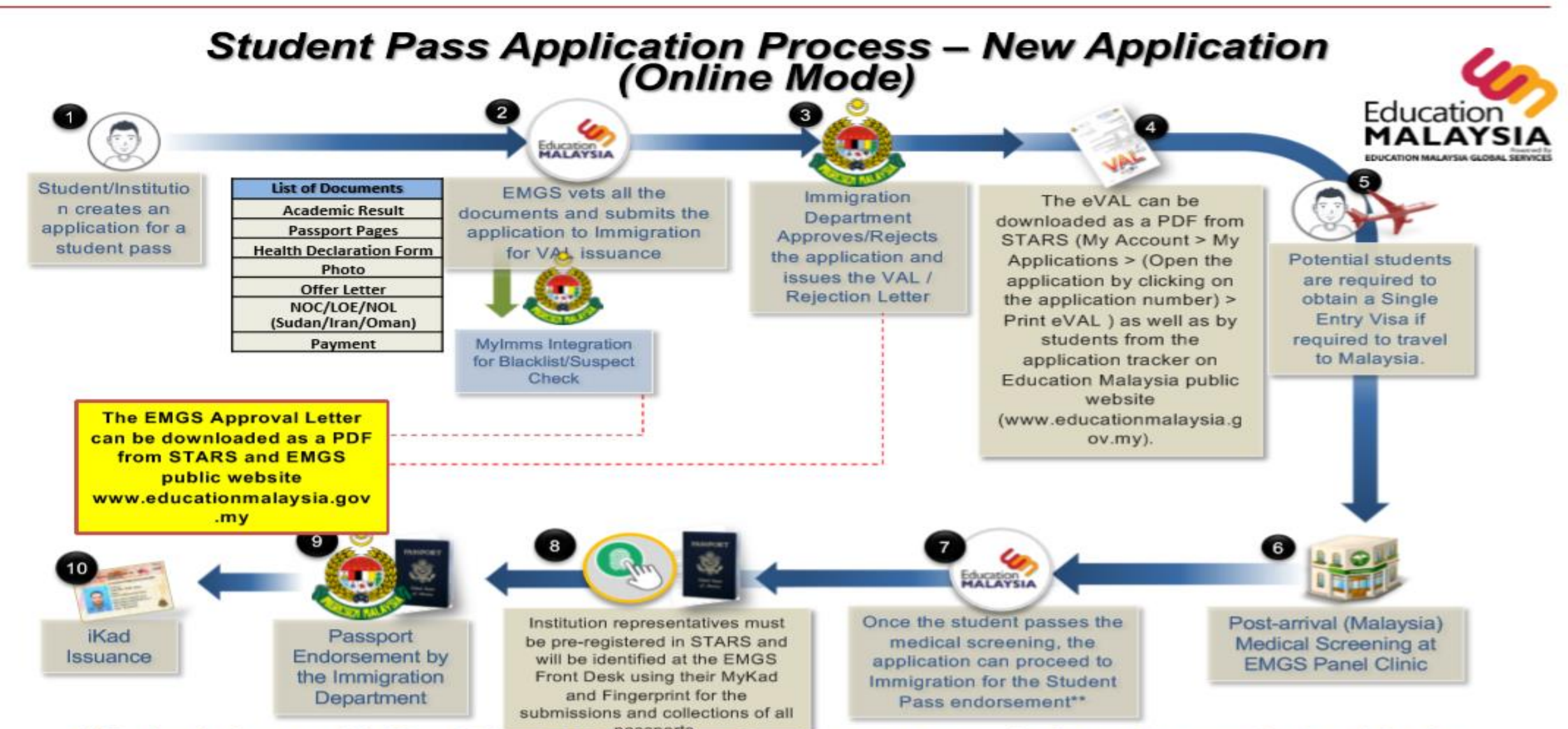

\*\* For Institutions outside Klang Valley, EMGS issues self-endorsement supporting letters (e-supporting letter) for the endorsement of the student pass to their respective state Immigration Department

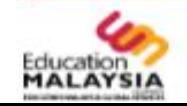

## **ONLINE REGISTRATION PROCESS – NEW STUDENT**

#UniversitiMalaysiaPerlis

www.unimap.edu.my

ILMU · KEIKHLASAN · KECEMERLANGAN

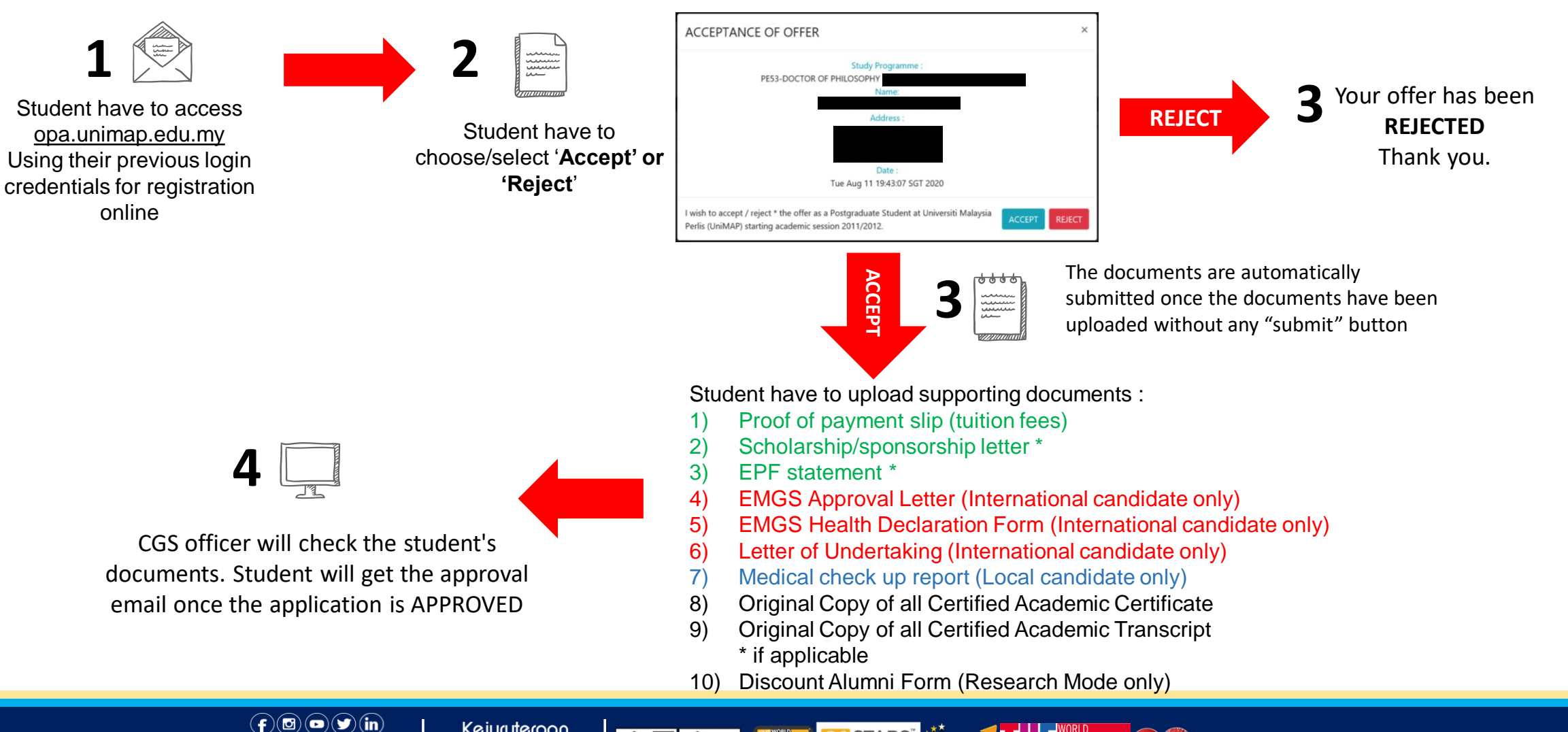

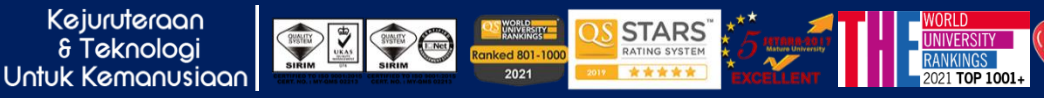

**INIVERSIT MALAYSIA** 

**MAP PERLIS**